Visit: [http://sobp.societyconference.com](http://sobp.societyconference.com/)

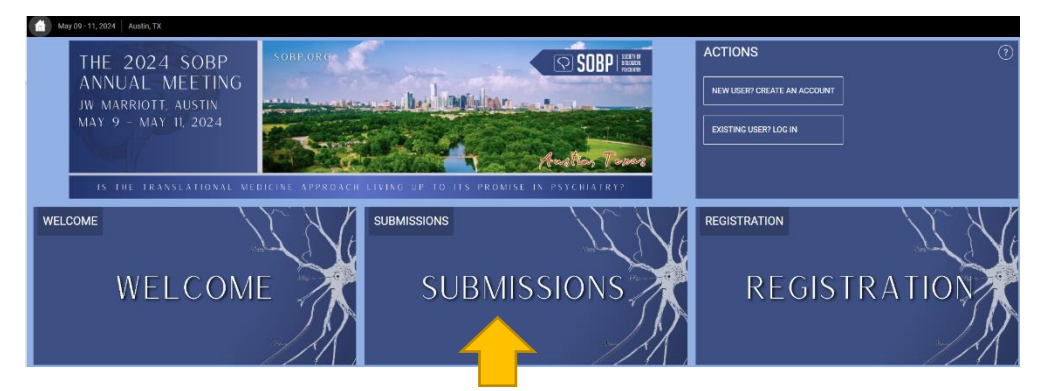

Click on the "Submissions" card and then clicking "login" will open the below popup window.

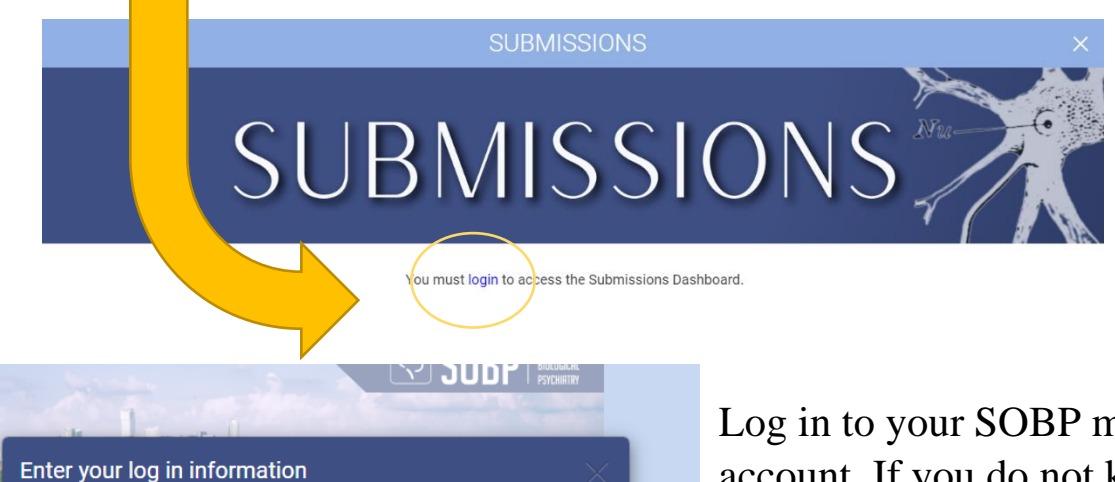

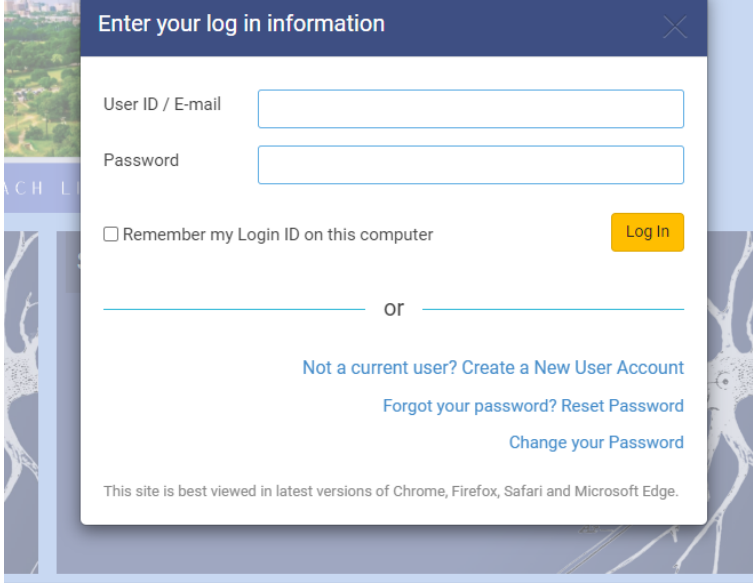

nember account. If you do not know your password, please click "Forgot your Password? Reset Password" and a new password will be emailed.

Select Start a New Scientific Submission

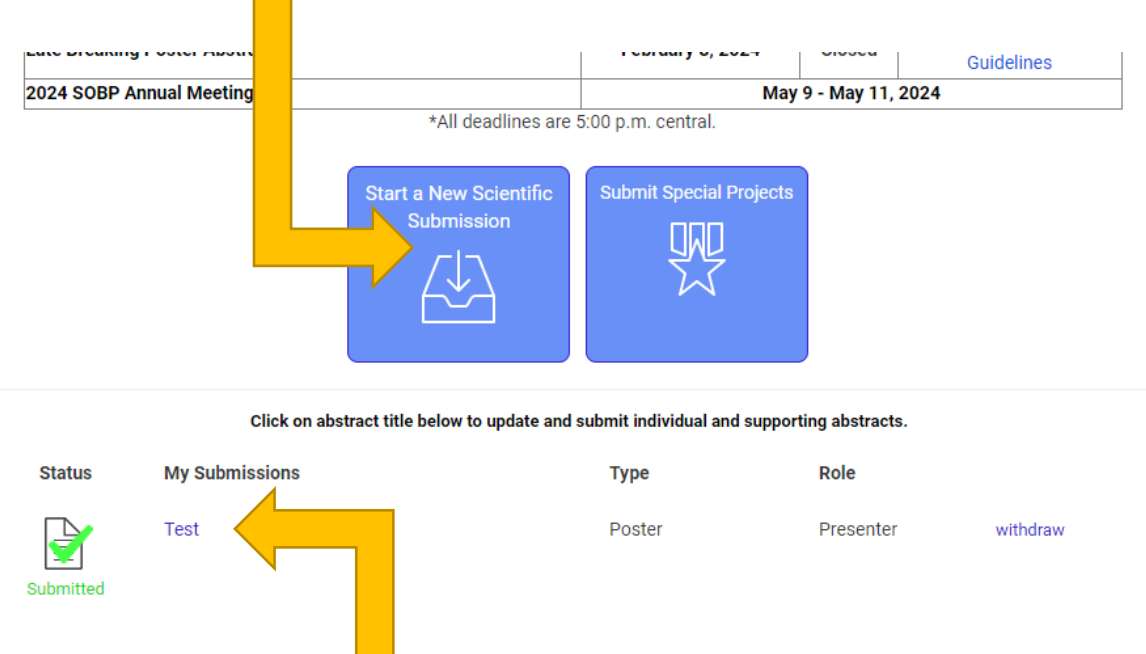

These are your current submissions. You can access the submission by clicking the title. If you were added to a presentation by someone else, that submission would appear here.

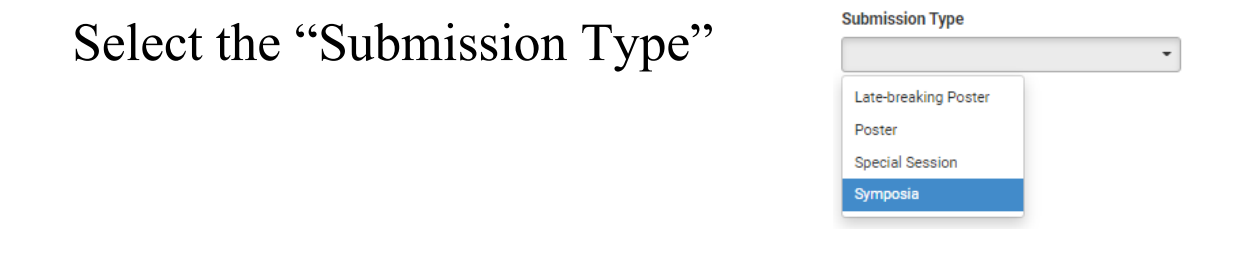

**For Symposia Instructions please [click here](#page-2-0) For Symposia Guideline[s click here](http://pmg.joynadmin.org/documents/1036/64c297a70678b714be024682.pdf) For Poster Instructions please [click here](#page-9-0) For Poster Guideline[s click here](http://pmg.joynadmin.org/documents/1036/64c29afd743ee1430c4b9b82.pdf)**

Symposia Chair Instructions

<span id="page-2-0"></span>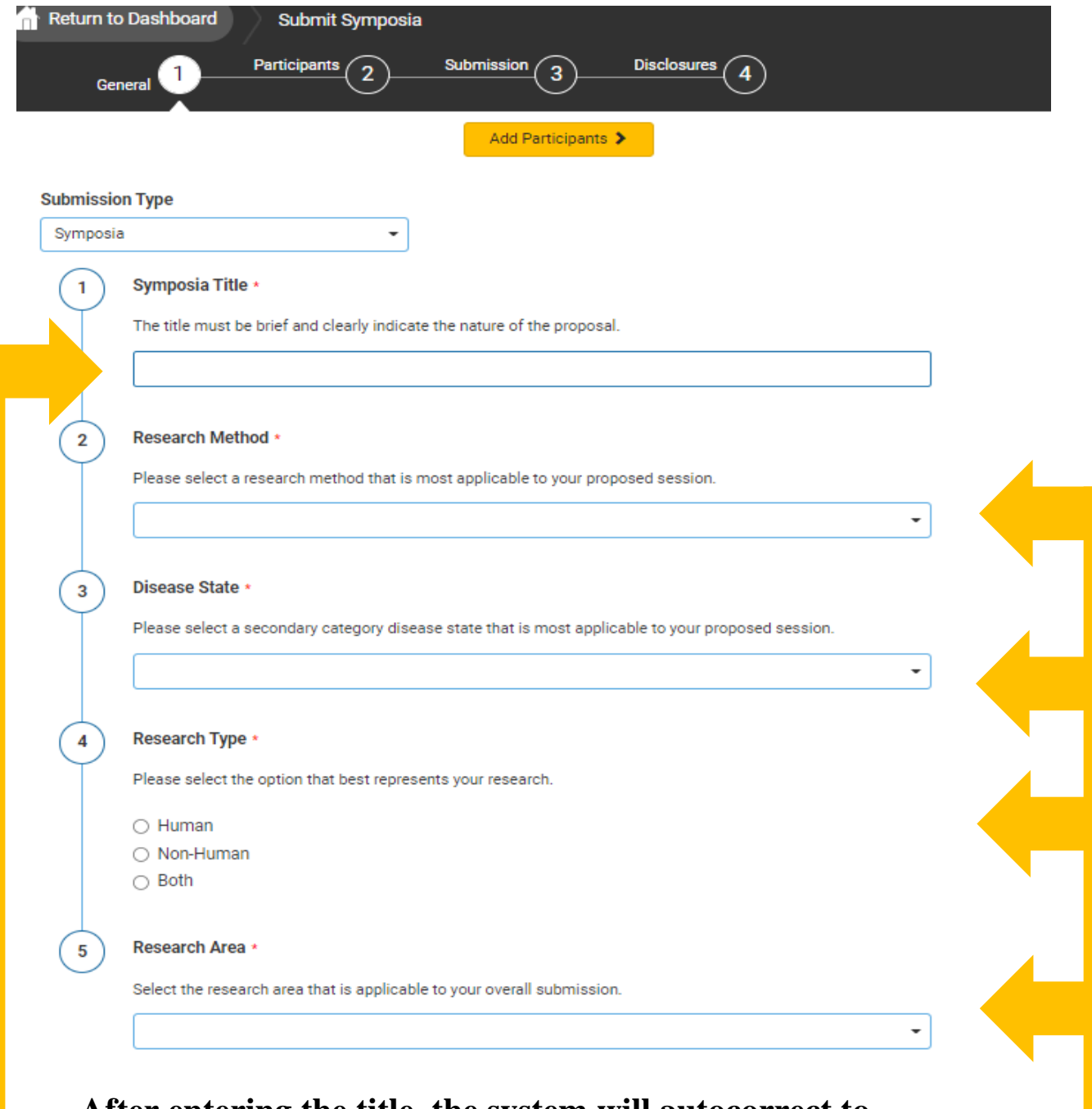

**After entering the title, the system will autocorrect to title case. This is for Abstract and Program book purposes. Please review the title after correction.**

**Select the [category](http://pmg.joynadmin.org/documents/1036/64c3ef3ad88b920b8b284f62.pdf) that best describes your submission.**

Symposia Chair Instructions

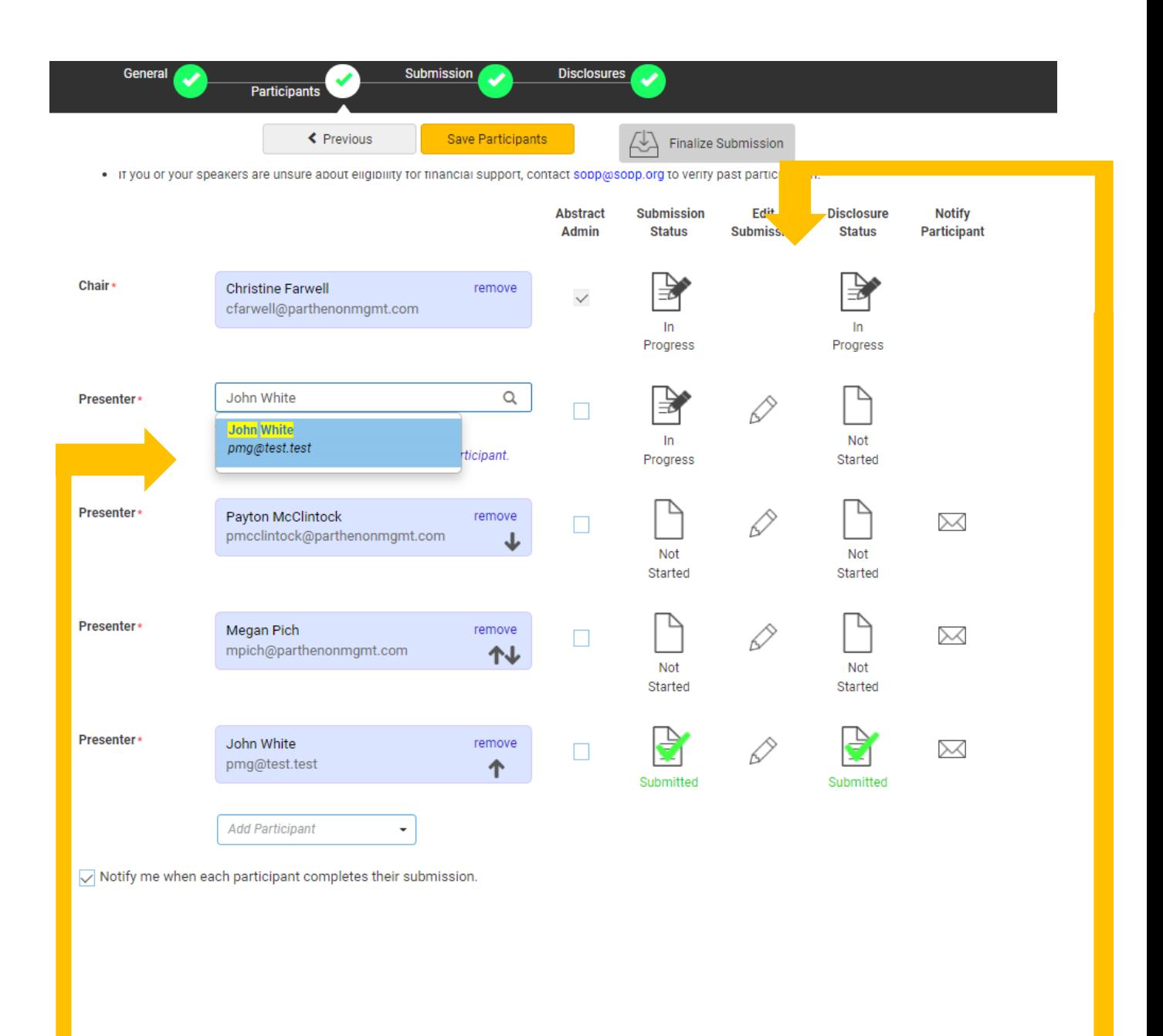

**Search for a user by typing a full name or email. Please thoroughly search for a participant in the system before creating an account.** 

> **These icons can be used to check the status of your participants. You can also click he mail icon to send an individual email.**

Symposia Chair Instructions

### **Complete the overall submission information.**

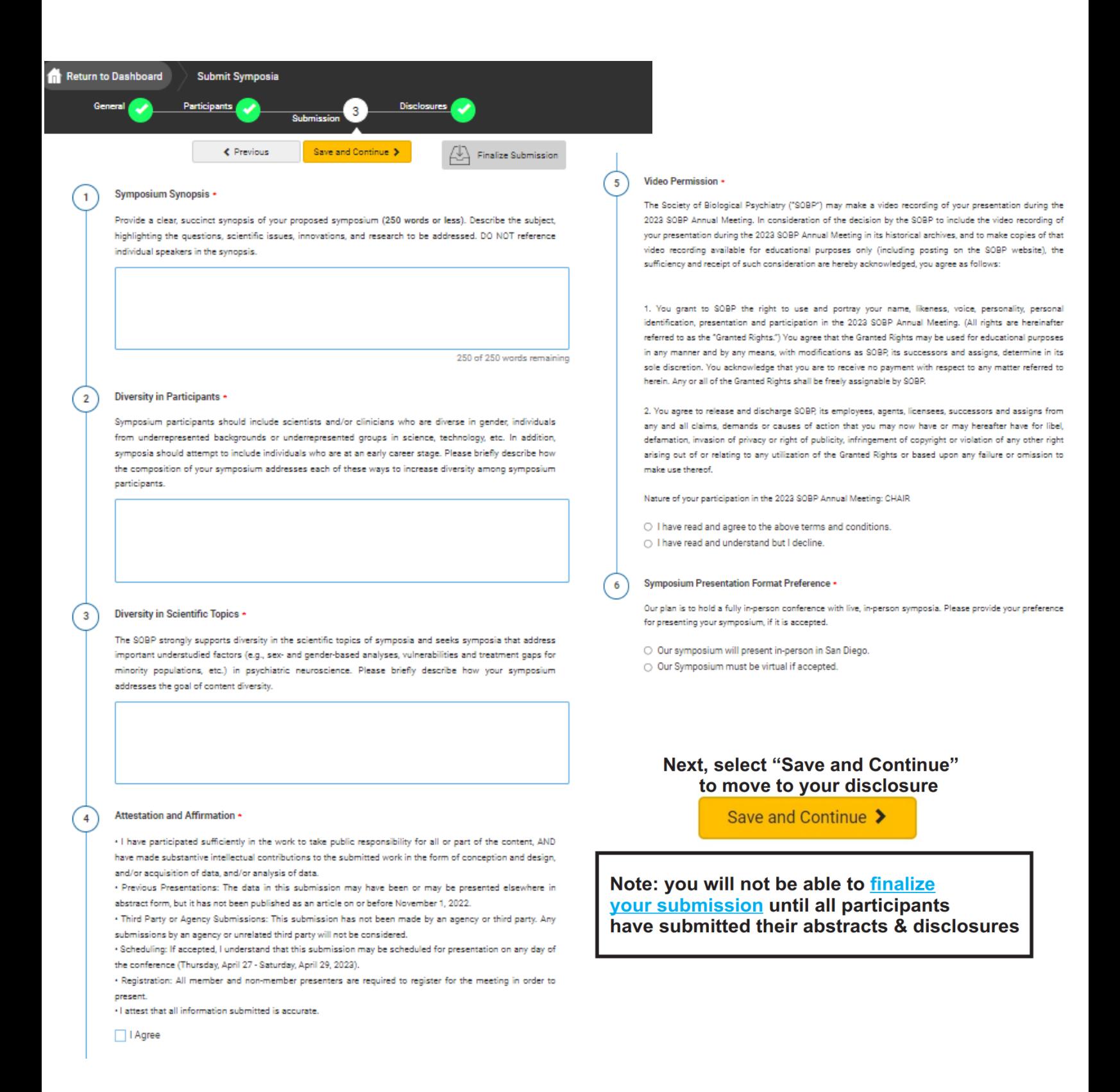

Symposia Presenter Instructions

**Go to your "Submissions Dashboard" and scroll down to the bottom of the page. Click on the title of the Symposia Submission to submit your individual abstract and disclosures.**

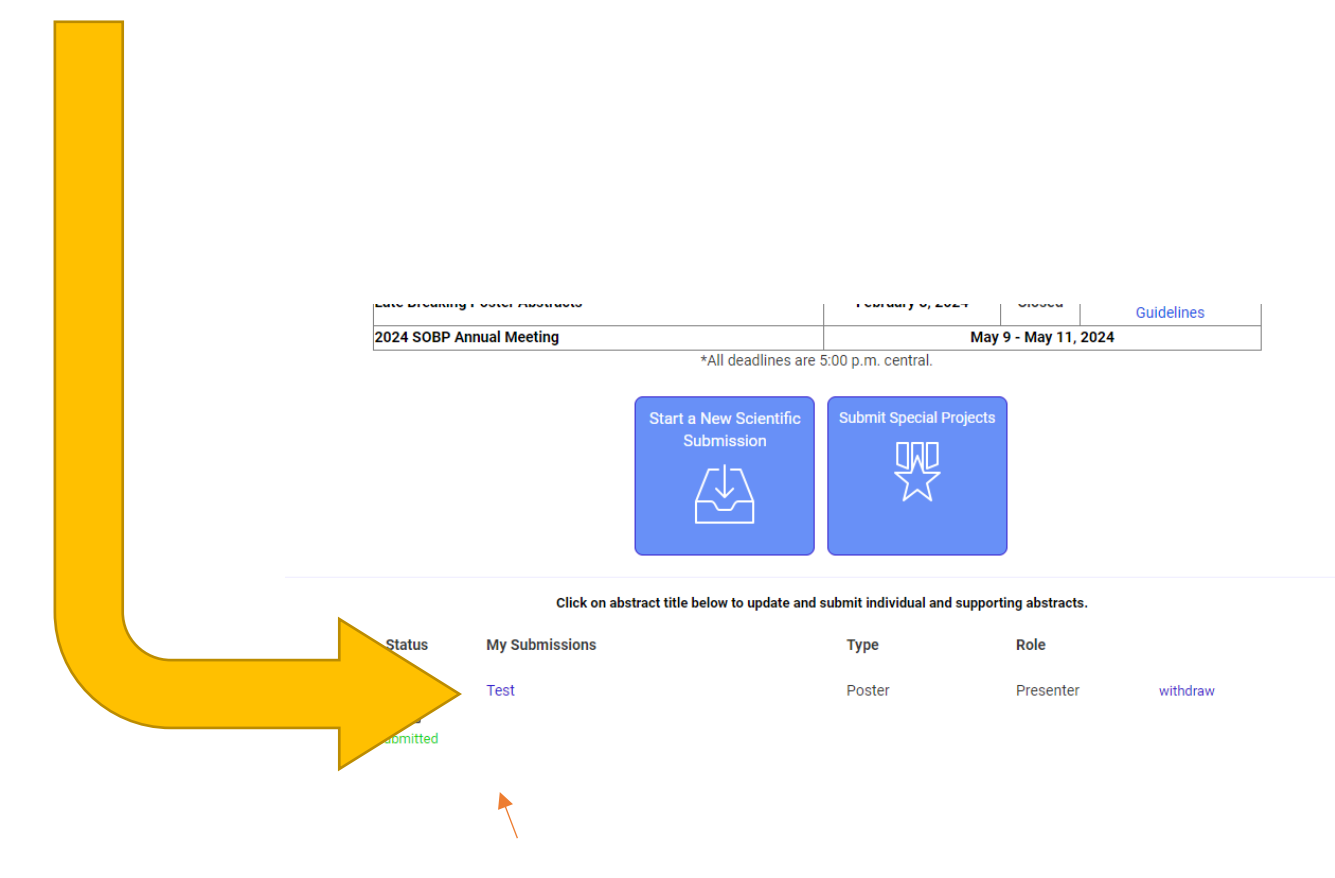

Symposia Presenter Instructions

## **As a presenter, please complete the following fields.**

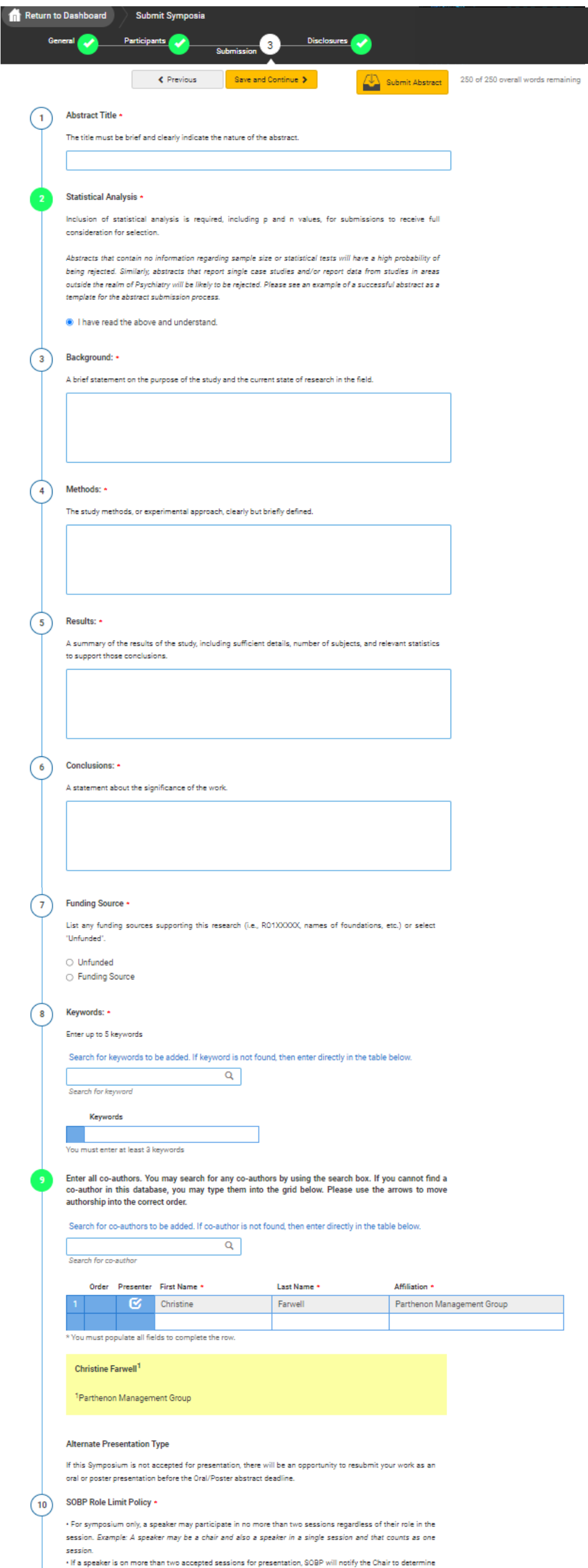

. There are no speaker role limits for oral or poster presentations.

 $\bigcirc$  I acknowledge and agree.

resolution.

**Disclosures** 

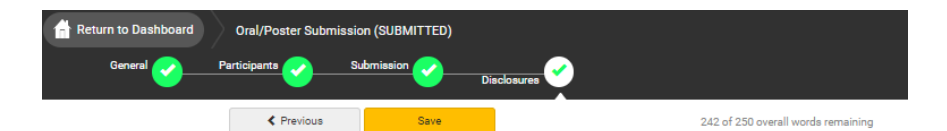

### Click here to read the SOBP Conflict of Interest Disclosure Policy

### **Financial Relationships**

### Definition of Financial Relationship...

Financial relationships are those relationships in which the individual benefits by receiving a salary, royalty tellectual property rights, consulting fee, honoraria for promotional speakers' bureau, ownership interest (e.g. stocks, stock options or other ownership interest, excluding diversified mutual funds), or other e en the matter of the matter of the community interest water and the matter of the matter of the financial benefits are usually associated with roles such as employment, management<br>position, independent contractor (includ membership on advisory committees or review panels, board membership, and other activities from which remuneration is received, or expected.

ontracted research includes research funding where the institution gets the grant and manages the fund and the person is the principal or named investigator on the grant.

There is no minimum dollar amount for relationships

### Definition of Ineligible Company...

An ineligible company t is any entity producing, marketing, re-selling, or distributing health care goods or services consumed by, or used on, patients. Providers of clinical service directly to patients are not ineligible .<br>Impanies – unless the provider of clinical service is owned, or controlled, by an ineligible com

Examples of such organizations include:

- .<br>Advertising, marketing, or communication firms whose clients are ineligible companies
- · Bio-medical startups that have begun a governmental regulatory approval process
- . Compounding pharmacies that manufacture proprietary compounds
- · Device manufacturers or distributors
- · Diagnostic labs that sell proprietary products
- .<br>Growers, distributors, manufacturers or sellers of medical foods and dietary supplements
- Manufacturers of health-related wearable products<br>• Manufacturers of health-related wearable products<br>• Pharmaceutical companies or distributors
- · Pharmacy benefit managers
- · Reagent manufacturers or sellers

The following are not commercial interests:

- . 501-C Non-profit organizations that do not advocate for ineligible companies
- Government organizations
- · Non-health care related companies<br>• Liability insurance providers
- · Health insurance providers
- · Group medical pri

### Disclosure \*

### \*In relation to the content of this activity

After having read the above definitions, in the past 24 months, have you, had a financial relationship with any ineligible company?

O Yes. I do have a financial relationship(s) to disclose

○ No, I have nothing to disclose

### Financial Relationships Details \*

Please enter the name of the ineligible company(entity) and the nature of the relationship(s).

Please list the name of the entity in the 'Ineligible Company' column. Examples of relationships include: Stock Shareholder, Scientific/Medical Advisory Board Member, Corporate Board Member, Consultant, Employee Honoraria, Patent.

### $\begin{minipage}{.4\linewidth} \bf \color{black} In eligible \textbf{ Company} \textbf{*} \textbf{Type of Financial Interest} \textbf{*} \end{minipage}$

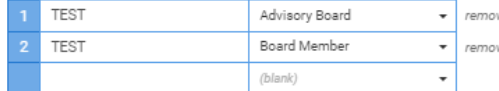

\* You must populate all fields to complete the row.

### Statement 1 \*

I will not accept payments or reimbursements from an ineligible company (any entity producing, marketing, re-selling, or distributing health care goods or services consumed by, or used on, patients) for my role in the planning and delivery of this CME activity. If I am approached by an ineligible company in this regard, I will immediately notify SOBP.

● I Agree.

### Statement 2 \*

Continuing medical education consists of educational activities which serve to maintain develop or increase the knowledge, skills, and professional performance and relationships that a physician uses to provide services for patients, the public, or the profession. The content of CME is that body of knowledge and skills generally recognized and accepted by the profession as within the basic medical sciences, the discipline of clinical medicine, and the provision of health care to the public. If I am a presenter, my presentation will meet these standards, and if I'm a planner, I will not approve any content that does not meet these standards. If I am a session chair and/or an abstract discussant, any contribution I make to the discussion, will meet these standards.

● I Agree.

Statement 3 \*

Presentations that promote recommendations, treatment, or manners of practicing medicine that are no within the definition of CME or known to have risks or dangers that outweigh the benefits or kno ineffective in the treatment of patients, are prohibited. Presentations devoted to advocacy of unscientific modalities of diagnosis or therapy are prohibited. If I am a presenter, my presentation will meet these standards, and if I'm a planner. I will not approve any content that does not meet these standards. If I am a session chair and/or an abstract discussant, any contribution I make to the discussion, will meet these standards

l Agree

### Statement 4 \*

All recommendations involving clinical medicine in a CME activity must be based on evidence that is accepted within the profession of medicine as adequate justification for their indications and contraindications in the care of patients. All scientific research referred to, reported or used in CME in support or justification of a patient care recommendation must conform to the generally accepted standards of experimental design, data collection and analysis. If I am a presenter, my presentation will meet these standards, and if I am a planner, I will not approve any content that does not meet these standards. If I am a session chair and/or an abstract discussant, any contribution I make to the discussion, will meet these standards.

l Agree

### Statement 5 \*

Presentations must give a balanced view of therapeutic options. Use of generic names will contribute to this impartiality. If the CME educational material or content that includes trade names should include trade names from several companies where available, not just trade names from a single company. If I am a presenter, my presentation will meet this standard, and if I am a planner, I will not approve any content that does not meet this standard. If I am a session chair and/or an abstract discussant, any contribution I make to the discussion will meet this standard.

l Agree

### Statement 6 \*

Educational materials that are a part of this activity, such as slides, abstracts, and handouts, cannot contain any advertising, trade names, or product-group messages, or ineligible company logos. If I am a presenter, my presentation will meet this standard, and if I am a planner, I will not approve any content that does not meet this standard. If I am a session chair and/or an abstract discussant, any contribution I make to the discussion will meet this standard.

I Agree

### Statement 7 \*

.<br>The content or format of a CME activity or its related materials must promote improvements or quality in healthcare and not a specific proprietary business interest of an ineligible company. If I am a presenter, my presentation will meet this standard, and if I'm a planner, I will not approve any content that does not meet this standard. If I am a session chair and/or an abstract discussant, any contribution I make to the discussion, will meet this standard.

 $\bullet$  | Agree

### Statement 8 \*

 $10<sup>1</sup>$ 

The content of the CME activity must not be influenced by any ineligible company. If I am a presenter, my presentation will meet this standard, and if I am a planner, I will not approve any content that does not mee this standard

l Agree

### Statement 9 \*

If you are an employee or corporate board member of an ineligible company, we will review your disclosure and decide if further action is, or is not, necessary. We will email you and let you know either way. In the meantime, there is nothing else you need to do.

 $\bullet$  | Agree.

### Resume/CV \*

 $\overline{12}$ 

Please upload a copy of your Resume/CV (.DOC/.PDF)

 $Upload$  remo max file size: 8 MB

### Signature \*

I certify that all my affiliations with or financial relationships (e.g., employment, consultancies, honoraria, equity ownership or stock options, grants, contracts, patents, received or pending, or royalties) with any organization or entity defined as an ineligible company are disclosed completely here. For purposes of<br>disclosure, financial involvement is defined as any income source having occurred within the last 24 months.

C Farwell

Symposia Chair Instructions

### **Finalizing your submission**

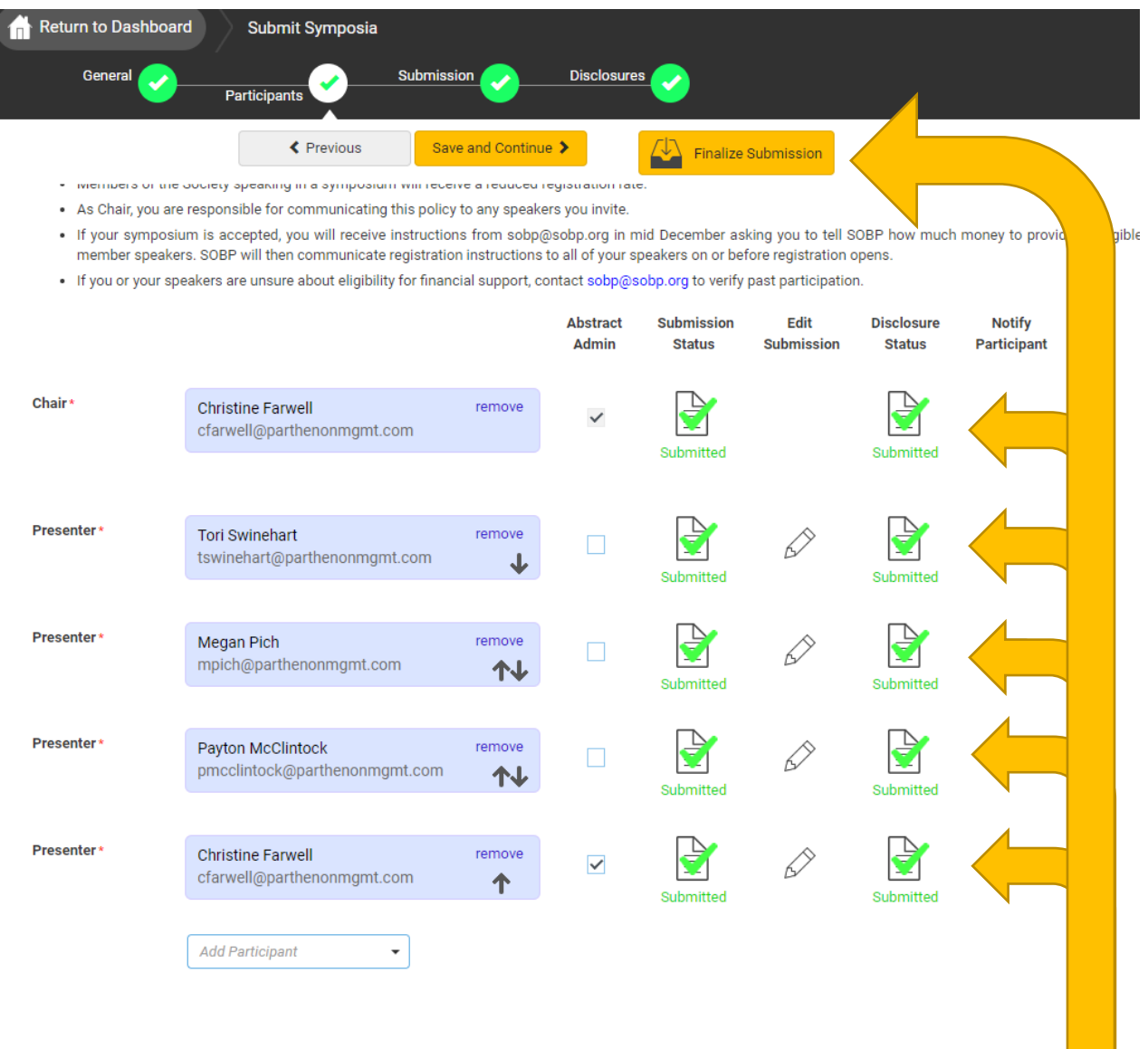

**When all presenters have completed their respective tasks the finalized submission button will change to yellow. Click this to submit your proposal for review.**

Poster Instructions

<span id="page-9-0"></span>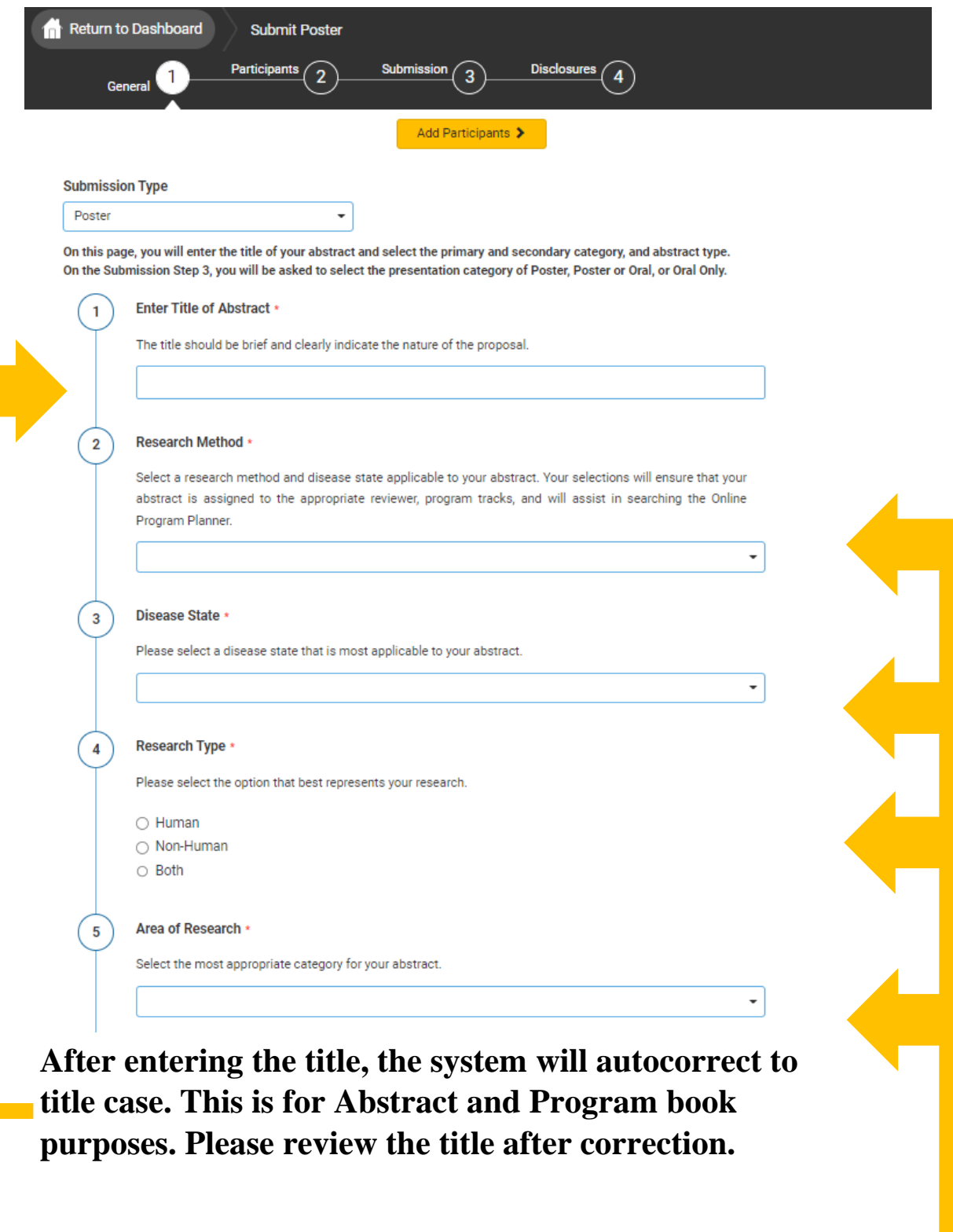

**Select th[e category](http://pmg.joynadmin.org/documents/1036/64c3ef3ad88b920b8b284f62.pdf) that best describes your submission.**

Poster Instructions

**Participants: The person submitting the abstract is the Poster Presenter.** 

**Co-authors are added on Step 3 - Submission.** 

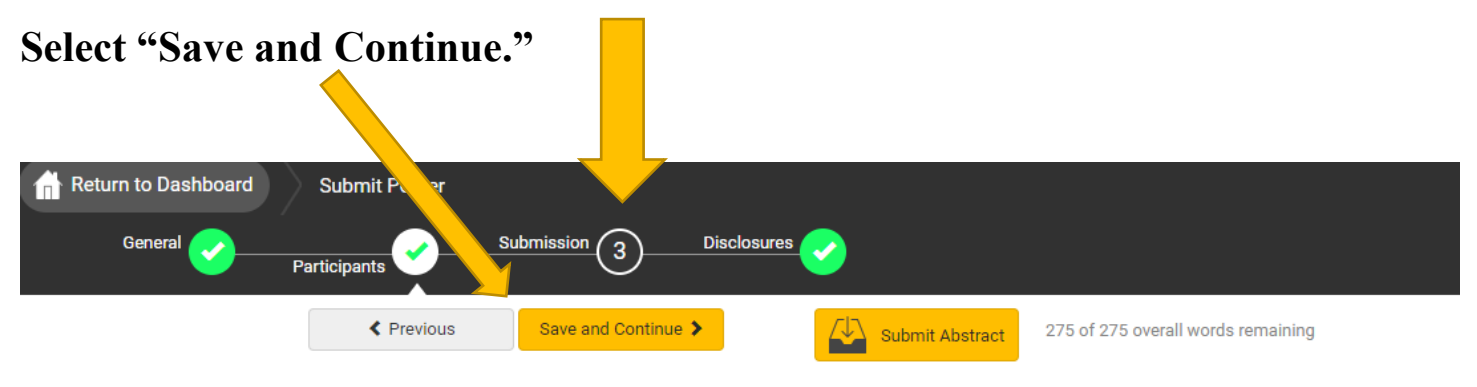

**Participants** 

The presenting author is listed below. The person presenting must enter the abstract under their personal account. Please list your co-authors in the Submission Step 3.

**Abstract** 

Admin

 $\checkmark$ 

Presenter<sup>\*</sup>

**Christine Farwell** remove cfarwell@parthenonmgmt.com

**Status Status** Not Not Started Started

**Disclosure** 

**Submission** 

Poster Instructions

**Participants: The person submitting the abstract is the Poster Presenter.** 

**Co-authors are added on Step 3 - Submission.** 

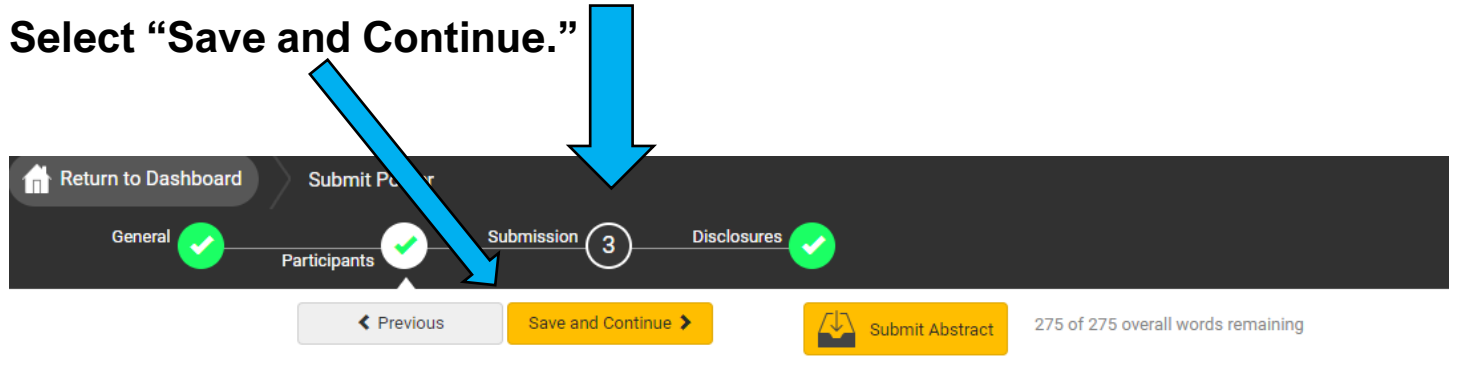

**Participants** 

The presenting author is listed below. The person presenting must enter the abstract under their personal account. Please list your co-authors in the Submission Step 3.

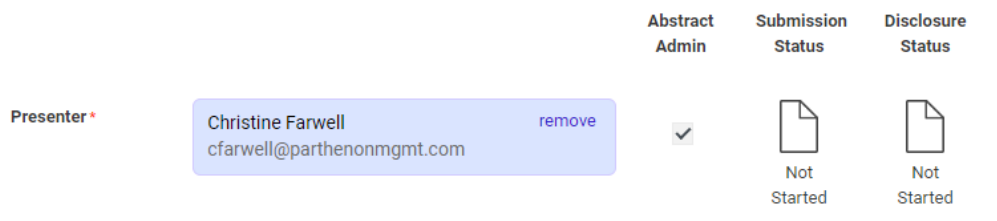

Poster Submission

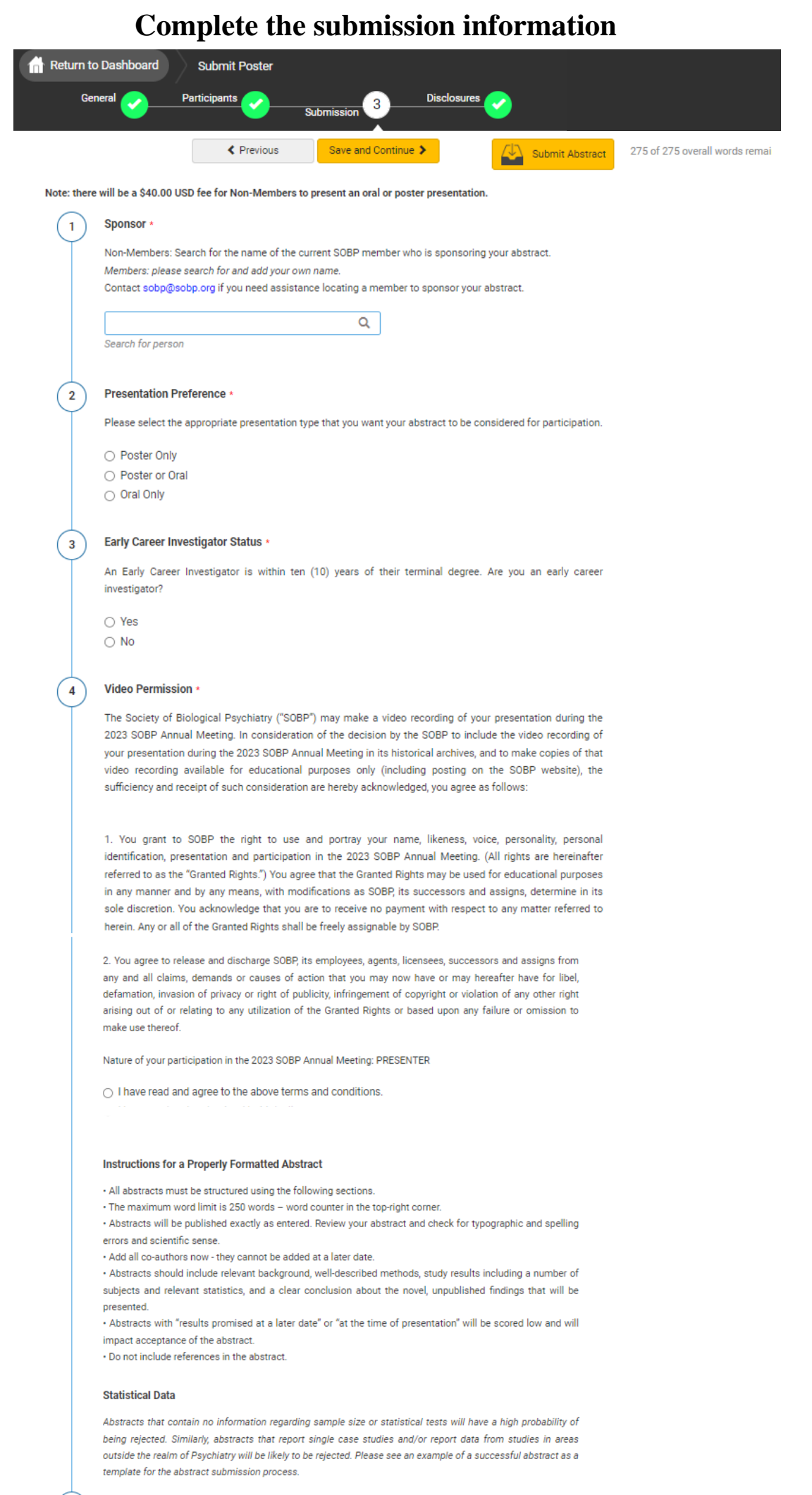

**Background:** 

 $(\; \mathsf{s} \; )$ 

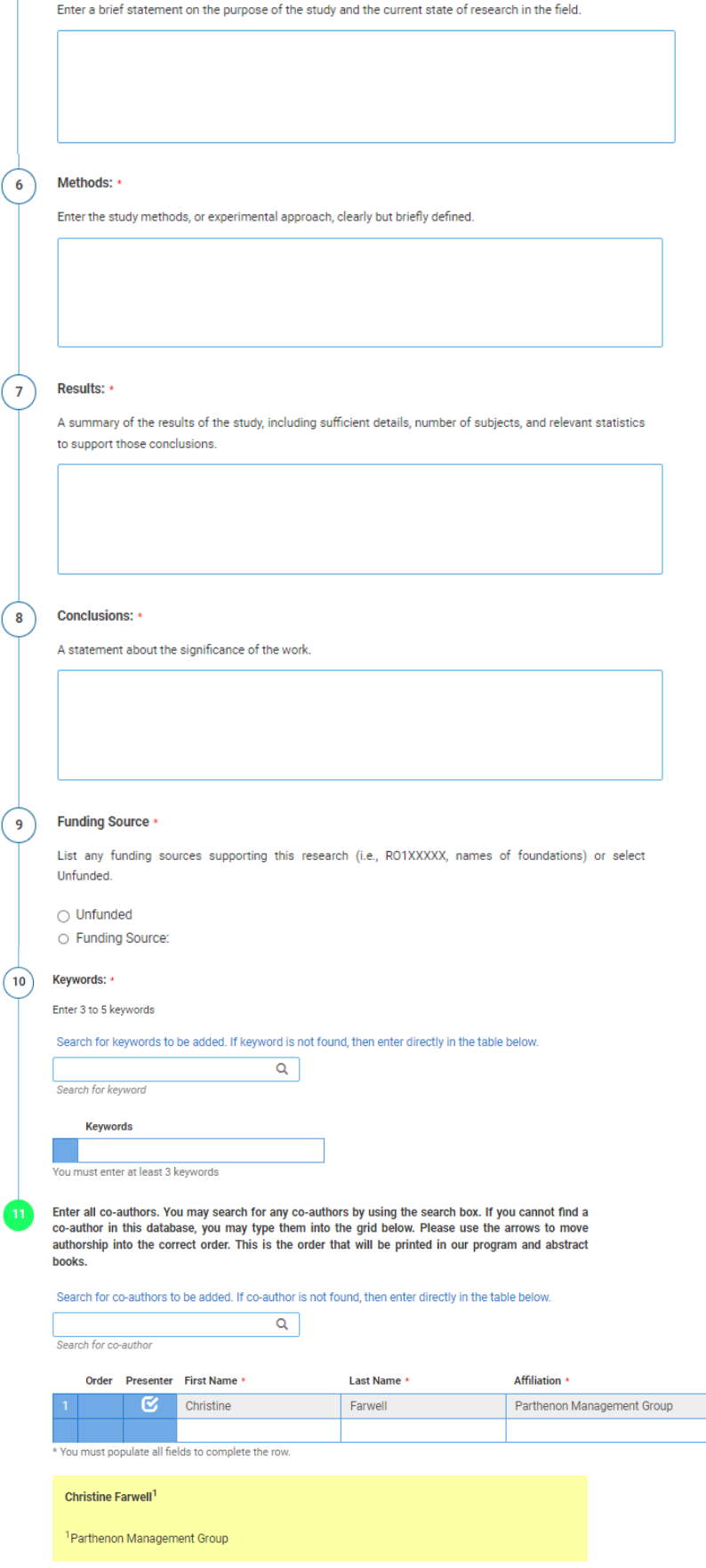

**Disclosures** 

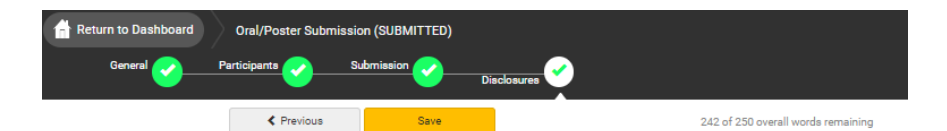

### Click here to read the SOBP Conflict of Interest Disclosure Policy

### **Financial Relationships**

### Definition of Financial Relationship...

Financial relationships are those relationships in which the individual benefits by receiving a salary, royalty tellectual property rights, consulting fee, honoraria for promotional speakers' bureau, ownership interest (e.g. stocks, stock options or other ownership interest, excluding diversified mutual funds), or other e en the matter of the matter of the community interest water and the matter of the matter of the financial benefits are usually associated with roles such as employment, management<br>position, independent contractor (includ membership on advisory committees or review panels, board membership, and other activities from which remuneration is received, or expected.

ontracted research includes research funding where the institution gets the grant and manages the fund and the person is the principal or named investigator on the grant.

There is no minimum dollar amount for relationships

### Definition of Ineligible Company...

An ineligible company t is any entity producing, marketing, re-selling, or distributing health care goods or services consumed by, or used on, patients. Providers of clinical service directly to patients are not ineligible .<br>Impanies – unless the provider of clinical service is owned, or controlled, by an ineligible com

Examples of such organizations include:

- .<br>Advertising, marketing, or communication firms whose clients are ineligible companies
- · Bio-medical startups that have begun a governmental regulatory approval process
- . Compounding pharmacies that manufacture proprietary compounds · Device manufacturers or distributors
- 
- · Diagnostic labs that sell proprietary products .<br>Growers, distributors, manufacturers or sellers of medical foods and dietary supplements
- 
- Manufacturers of health-related wearable products<br>• Manufacturers of health-related wearable products<br>• Pharmaceutical companies or distributors
- · Pharmacy benefit managers
- · Reagent manufacturers or sellers

The following are not commercial interests:

- . 501-C Non-profit organizations that do not advocate for ineligible companies
- Government organizations
- · Non-health care related companies<br>• Liability insurance providers
- · Health insurance providers
- · Group medical pri

### Disclosure \*

### \*In relation to the content of this activity

After having read the above definitions, in the past 24 months, have you, had a financial relationship with any ineligible company?

O Yes. I do have a financial relationship(s) to disclose

○ No, I have nothing to disclose

### Financial Relationships Details \*

Please enter the name of the ineligible company(entity) and the nature of the relationship(s).

Please list the name of the entity in the 'Ineligible Company' column. Examples of relationships include: Stock Shareholder, Scientific/Medical Advisory Board Member, Corporate Board Member, Consultant, Employee Honoraria, Patent.

#### Ineligible Company \* Type of Financial Interest \*

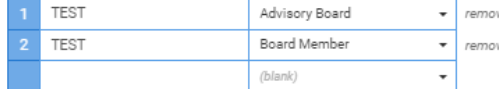

\* You must populate all fields to complete the row.

### Statement 1 \*

I will not accept payments or reimbursements from an ineligible company (any entity producing, marketing, re-selling, or distributing health care goods or services consumed by, or used on, patients) for my role in the planning and delivery of this CME activity. If I am approached by an ineligible company in this regard, I will immediately notify SOBP.

● I Agree.

### Statement 2 \*

Continuing medical education consists of educational activities which serve to maintain develop or increase the knowledge, skills, and professional performance and relationships that a physician uses to provide services for patients, the public, or the profession. The content of CME is that body of knowledge and skills generally recognized and accepted by the profession as within the basic medical sciences, the discipline of clinical medicine, and the provision of health care to the public. If I am a presenter, my presentation will meet these standards, and if I'm a planner, I will not approve any content that does not meet these standards. If I am a session chair and/or an abstract discussant, any contribution I make to the discussion, will meet these standards.

● I Agree.

Statement 3 \*

Presentations that promote recommendations, treatment, or manners of practicing medicine that are no within the definition of CME or known to have risks or dangers that outweigh the benefits or kno ineffective in the treatment of patients, are prohibited. Presentations devoted to advocacy of unscientific modalities of diagnosis or therapy are prohibited. If I am a presenter, my presentation will meet these standards, and if I'm a planner. I will not approve any content that does not meet these standards. If I am a session chair and/or an abstract discussant, any contribution I make to the discussion, will meet these standards

l Agree

### Statement 4 \*

All recommendations involving clinical medicine in a CME activity must be based on evidence that is accepted within the profession of medicine as adequate justification for their indications and contraindications in the care of patients. All scientific research referred to, reported or used in CME in support or justification of a patient care recommendation must conform to the generally accepted standards of experimental design, data collection and analysis. If I am a presenter, my presentation will meet these standards, and if I am a planner, I will not approve any content that does not meet these standards. If I am a session chair and/or an abstract discussant, any contribution I make to the discussion, will meet these standards.

l Agree

### Statement 5 \*

Presentations must give a balanced view of therapeutic options. Use of generic names will contribute to this impartiality. If the CME educational material or content that includes trade names should include trade names from several companies where available, not just trade names from a single company. If I am a presenter, my presentation will meet this standard, and if I am a planner, I will not approve any content that does not meet this standard. If I am a session chair and/or an abstract discussant, any contribution I make to the discussion will meet this standard.

l Agree

### Statement 6 \*

Educational materials that are a part of this activity, such as slides, abstracts, and handouts, cannot contain any advertising, trade names, or product-group messages, or ineligible company logos. If I am a presenter, my presentation will meet this standard, and if I am a planner, I will not approve any content that does not meet this standard. If I am a session chair and/or an abstract discussant, any contribution I make to the discussion will meet this standard.

I Agree

### Statement 7 \*

.<br>The content or format of a CME activity or its related materials must promote improvements or quality in healthcare and not a specific proprietary business interest of an ineligible company. If I am a presenter, my presentation will meet this standard, and if I'm a planner, I will not approve any content that does not meet this standard. If I am a session chair and/or an abstract discussant, any contribution I make to the discussion, will meet this standard.

 $\bullet$  | Agree

### Statement 8 \*

 $10<sup>1</sup>$ 

The content of the CME activity must not be influenced by any ineligible company. If I am a presenter, my presentation will meet this standard, and if I am a planner, I will not approve any content that does not mee this standard

l Agree

### Statement 9 \*

If you are an employee or corporate board member of an ineligible company, we will review your disclosure and decide if further action is, or is not, necessary. We will email you and let you know either way. In the meantime, there is nothing else you need to do.

 $\bullet$  | Agree.

### Resume/CV \*

 $\overline{12}$ 

Please upload a copy of your Resume/CV (.DOC/.PDF)

 $Upload$  remo max file size: 8 MB

### Signature \*

I certify that all my affiliations with or financial relationships (e.g., employment, consultancies, honoraria, equity ownership or stock options, grants, contracts, patents, received or pending, or royalties) with any organization or entity defined as an ineligible company are disclosed completely here. For purposes of<br>disclosure, financial involvement is defined as any income source having occurred within the last 24 months.

C Farwell

Abstract Submission Fee - Non-Members

**If you are not a member or SOBP or your membership dues are not current, you will be required to pay the abstract fee of \$40 USD**

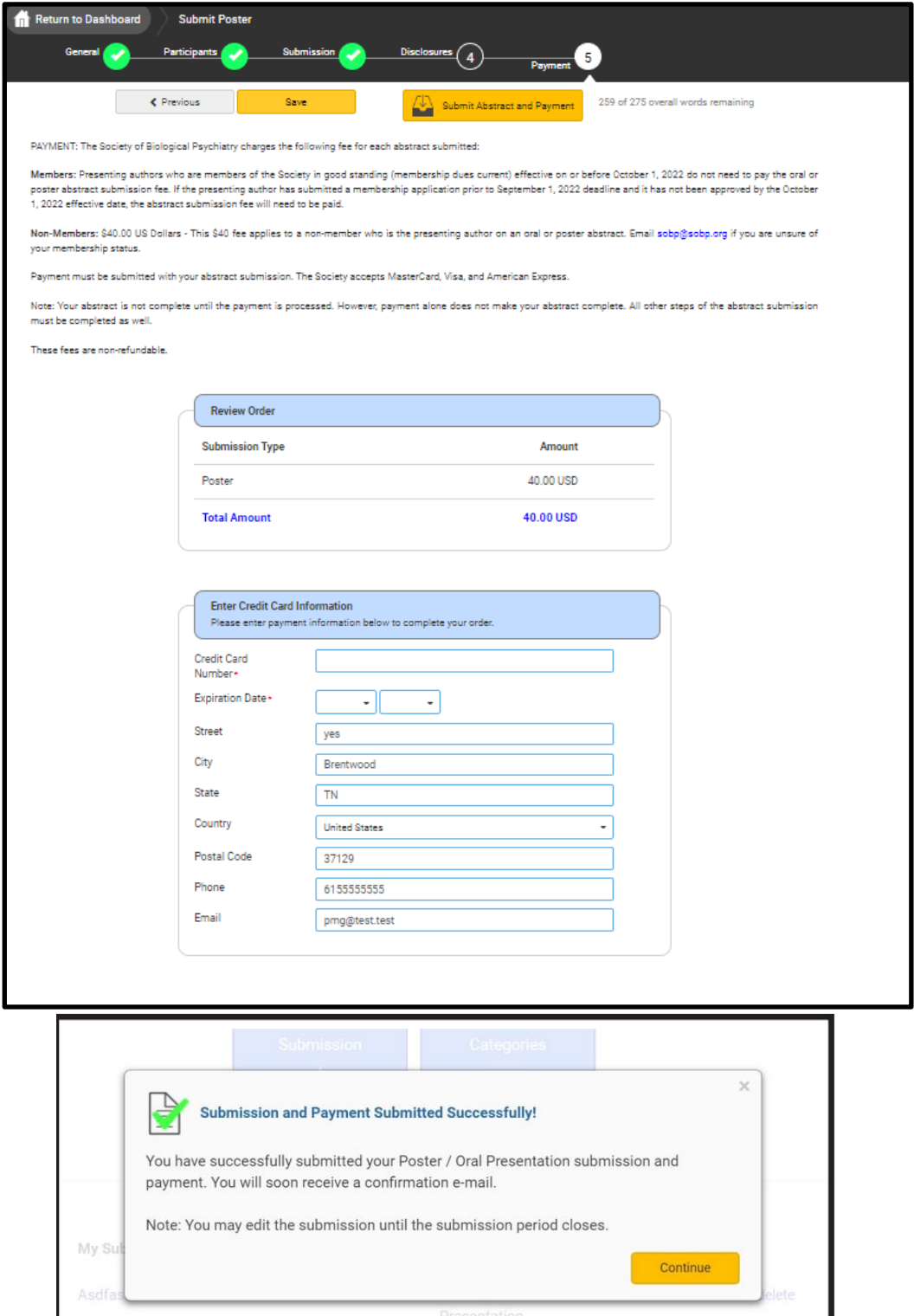